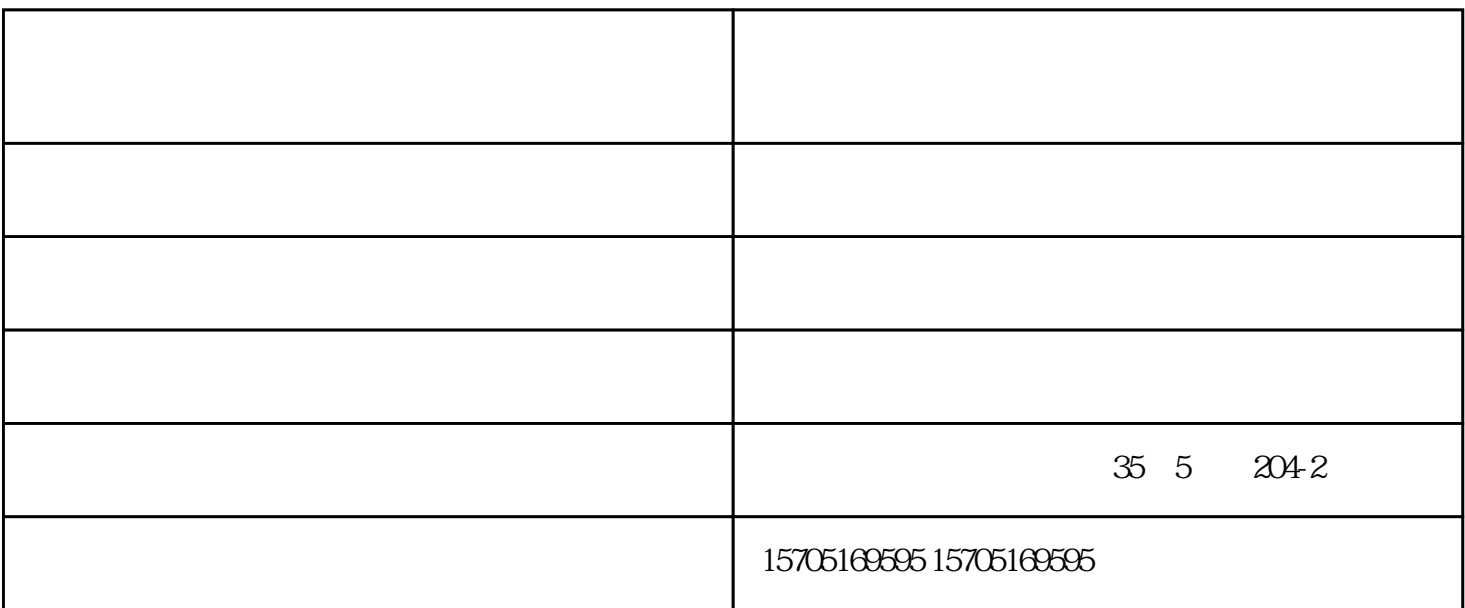

 $2<sub>1</sub>$ 

 $3\,$ 

 $4\,$ 

 $1$ 

计图形机 医血管切除术 医血管切除术

- $\overline{1}$
- $\overline{c}$  $\ddot{\phantom{a}}$
- $\overline{3}$
- $\overline{4}$ 
	-

## Windows

 $\overline{\phantom{a}}$ 

 $\begin{pmatrix} & & & \\ & & \end{pmatrix}$ 

- - - $\omega_{\rm{eff}}$

 $\ddot{\phantom{a}}$ 

- -
	-
	-
- 
- 
- - - -
- $\ddot{x}$
- 
- 
- -
- 
- 
- 
- -
	- -
- 
- 
- -
- -
- 
- 
- -
	-
	-
- -
- -
- 
- 
- 
- 
- 
- 
- 
- 
- 
- 
- 
- 
- 
- 
- 
- 
- 
- -
- 
- - -
- 
- 
- 
- 
- -
- - -
		- -
- -
- -
- 
- 
- 
- 
- 
-